## **DOCUMENTAÇÃO**

## *Apontamentos de Arquivistica*

*(Continuação)*

MARCÍLIO VAZ TORRES

*t*

XVII -- MÉTODOS NUMÉRICOS

## *Generalidades*

 $A$ ordenação numérica é tão antiga como a alfabética, pois, indiferentemente, encontramos a indicação de uma série de documentos com as letras a, b, c, d, etc., com os números cardinais 1, 2, 3, 4, 5, 6, etc., ou os ordinais 1.°, 2.°, 3.°, 4.°, 5.°, 6.°, etc.

Todavia, a aplicacão dos números em métodos de arquivamento parece ter resultado da observação das vantagens dos métodos alfabéticos numéricos, permitindo ordenação mais fácil e rápida.

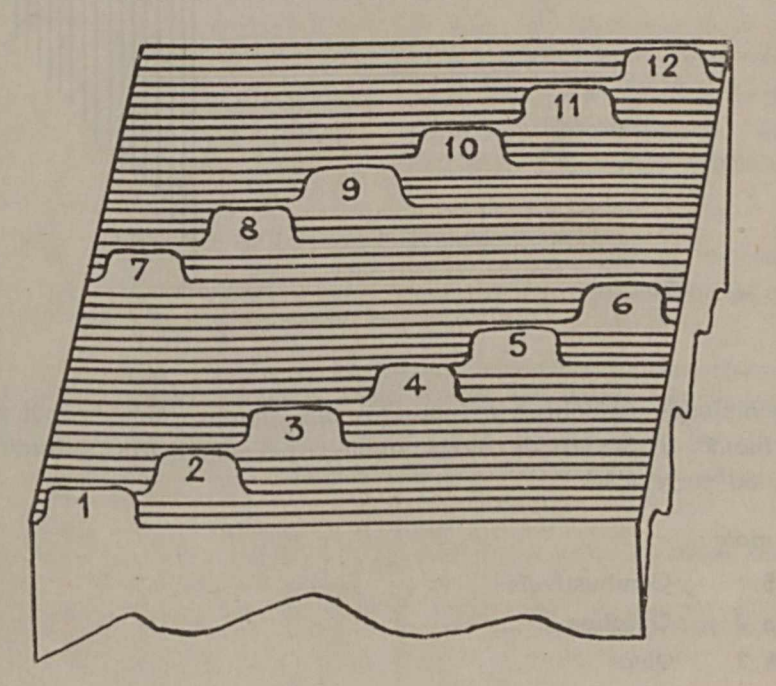

Inicialmente, o método numérico era constituído por uma série de pastas numeradas seguidamente, sem outra preocupação que a de ter em cada pasta um nome de correspondente ao assunto. .

Hoje, os métodos numéricos se apresentam de vários modos, havendo autores que os classificam em simples, compostos e simbólicos. No método simples, que é o primitivo, observa-se sòmente a ordenação numérica das guias e pastas correspondentes.

No método composto, as guias observam uma disposição uniforme, de sorte que os finais fiquem sempre em correspondência. No caso de guias com projeções em 10 posições, os números terão correspondência de um a um. Se, porém, as projeções forem em 5 posições, a correspondência sera de dois em dois números, como no exemplo abaixo, em que nos aparecem em primeira posição os finais 1 e 6; em 2.ª posição, 2 e 7; em 3.ª posição, 3 e 8; em 4.® posição, 4 e 9 e em 5.a posição, 5 e 0.

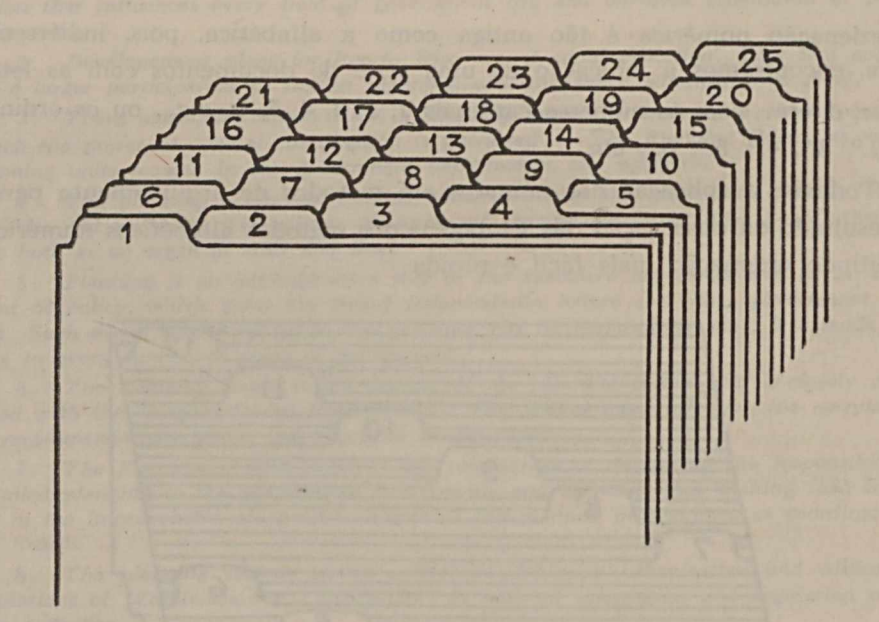

Nos métodos simbólicos, os números têm significação por indicarem no número básico, o assunto de modo amplo e nos números subsidiários as minúcias ou correlações. %

*E xem plo:*

*25.* Combustíveis 25.1 Gasolina  $25.2$  Oleos

ADMINISTRAÇÃO GERAL — DOCUMENTAÇÃO 467

25 .3  $25.4$ 25. 41 Carvão vegetal 25..42 Carvão de pedra 25,.421 Carvão de pedra nacional **Querosene** Carvão

25 .422 Carvão de pedra inglês

Observe-se no exemplo citado que o número 25, considerado básico, é repetido para todos, que, embora com denominações próprias, são combustíveis. Da mesma forma, o número 25 .4 é repetido para particularizar mais quatro espécies de carvões, sendo o n.° 25.42 repetido para indicar minúcias.

Para outros autores, os métodos numéricos são classificados em simples, cronológicos e especiais.

Os métodos numéricos simples são como já descrevemos, de modo sintético, ao nos reierirmos à classificação anterior.

Nos métodos cronológicos, os números indicam ordem de entrada dos respectivos documentos.

Nos métodos especiais, são aproveitadas as combinações que podemos lazer com os algarismos para, como nos métodos simbólicos da classificação anteriormente descrita, indicarmos a correlação existente entre os assuntos de pastas que, por isso mesmo, estarão sempre grupados, partindo do gênero para a espécie e desta para a minúcia.

Os métodos numéricos são classificados no *sistema indireto,* por isso que os correspondentes ou assuntos passam a ser simbolizados pelo número da respectiva pasta ou guia, não podendo ser facilmente localizados diretamente, obrigando o consulente a recorrer a um índice alfabético ou sistemático onde seja encontrada a necessária indicação para um exame rápido e seguro da documentação desejada.

Em virtude dessa particularidade, isto é, dada a quase impossibilidade de localizar-se um documento sem prévia consulta do índice, os métodos numéricos possibilitam *sigilo.*

Apesar de sermos forçados a distinguir nos arquivos, especialmente nos que empregam métodos alfabéticos-numéricos modernos, as operações de classificação e de *arquivamento*, é, sem dúvida, nos métodos numéricos que se impôs essa diferenciação, atribuindo-se essas atividades a seções, turmas ou equipes distintas.

Na *classiiicação é* estabelecido um número, ou seja um lugar, uma pasta para cada assunto ou correspondente.

No *arquivamento,* observadas as indicações da classificação, é colocada cada pasta em seu lugar.

468 REVISTA DO SERVIÇO PÚBLICO — MARCO — 1955

Os mérodos numéricos não dispensam uma relação ou cadastro das pastas ocupadas, a fim de evitar desperdícios de tempo e material com a abertura de novas pastas para nomes ou assuntos já existentes. Essas relações ou cadastros são geralmente indicados com o nome de *Registro de I'astas Ocupadas.*

Quando o arquivamento é reiniciado anualmente, isto é, quando os números das guias são substituídos todos os anos com a abertura de novas pastas, com abstração das pastas do ano anterior, o registro das pastas ocupadas é feito de modo simples, em fichas ou livros, da seguinte maneira:

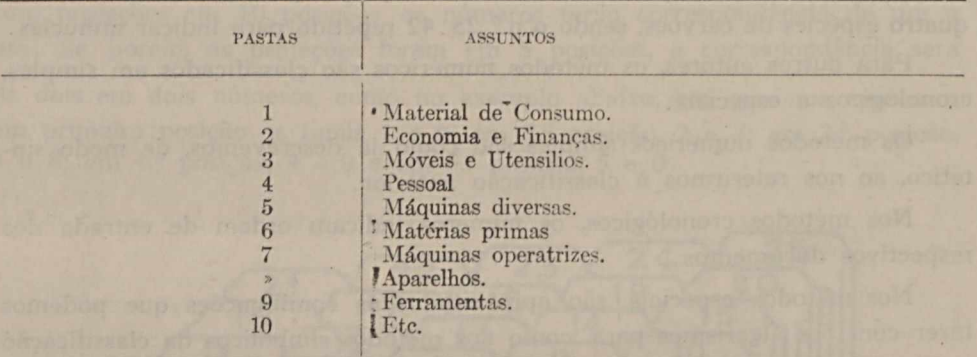

ü mais usado, porém, nos métodos numéricos, é a conservação indefinida dos números para os assuntos de interêsse, preenchendo-se as pastas que se vagarem com novos assuntos, fazendo-se o registro, de preferência, em livros de fácil manuseio, como os in-4.° pequenos, da seguinte forma:

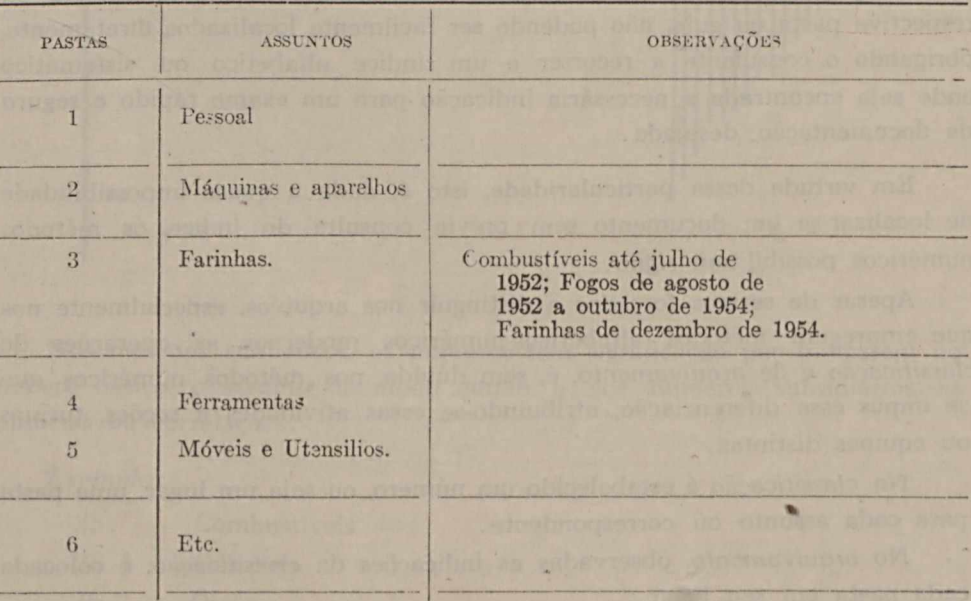

## AD MINISTRACÃO GERAL — DOCUMENTAÇÃO 469

Os nomes substituídos, como vemos, são concelados, escrevendo-se, adiante, o novo nome incluido. registrando-se, paralelamente, na coluna das observações a data exata do encerramento de cada pasta e a do início dcs novos assuntos incluídos, visto como o preenchimento da pasta vaga pode não ocorrer imediatamente.

Quanto às pastas que vierem do início da organização do arquivo, é dispensada essa anotação.

Tratando-se de registro em livro com as folhas pautadas, devem ser reservadas cmco linhas para cada número, a fim de permitir a inscrição futura de observações.

Em alguns métodos numéricos aperfeiçoados, também indicados como simbólicos ou especiais, o registro das pastas ocupadas é feito em fichas colecionadas numéricamente.

Essas fichas registram, de modo completo, nos gêneros, as espécies e minúcias; para espécie das fichas poderão ser dispensadas e o espaço em branco da ficha correspondente à minúcia é reservado para anotações relativas às transferências.

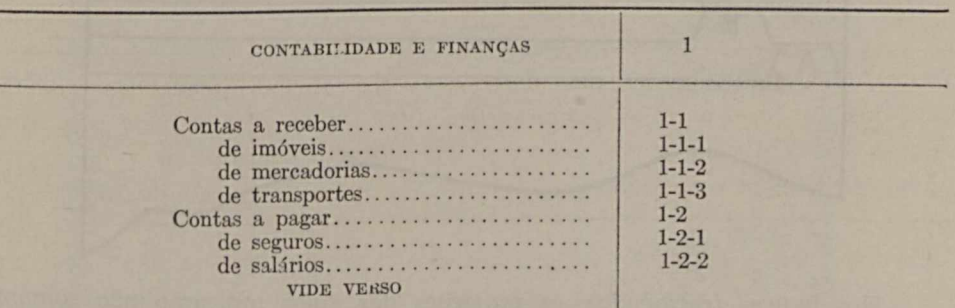

Para o gênero, por exemplo, teremos uma ficha assim:

No verso, são continuados os registros que podem prosseguir em tantas tichas com o número básico quantas forem necessárias para indicar os desdobramentos.

As fichas de registros das minúcias observam o seguinte modêlo:

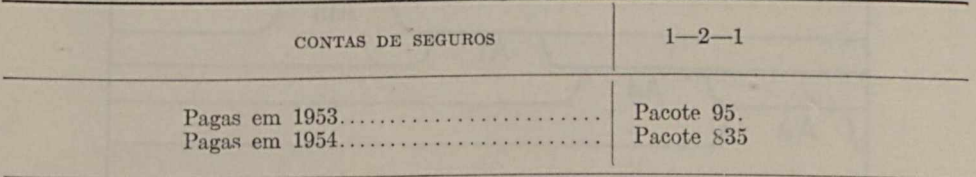

Nos métodos que têm "Classificados" ou "Códigos", não são usados registros de pastas ocupadas.

Paralelamente, para a pronta localização da documentação desejada, os métodos numéricos empregam índices alfabéticos simples ou sistemáticos.

Nos índices alfabéticos simples, os nomes dos correspondentes ou títulos dos assuntos são indicados em fichas onde são feitas as referências para os números, sendo tais fichas ordenadas e dispostas atrás de guias de acôrdo com as regras bibliográficas.

Alguns autores distinguem os índices alfabéticos sob as denominações de *íncíices naturais* e de *índices íracionados.*

Nos *índices naturais,* as guias, com projeções em cinco posições indicarão as iniciais dos nomes dos correspondentes ou dos títulos dos assuntos, como no desenho abaixo:

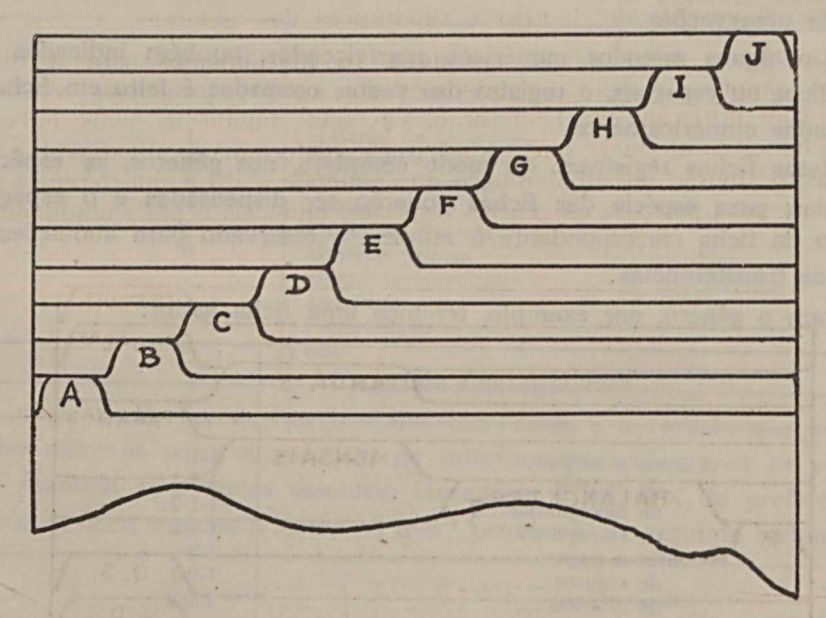

Nos *índices fracionados,* as projeções das guias indicarão não sòmente a inicial do nome ou título do assunto, como também a letra imediatamente posterior â inicial.

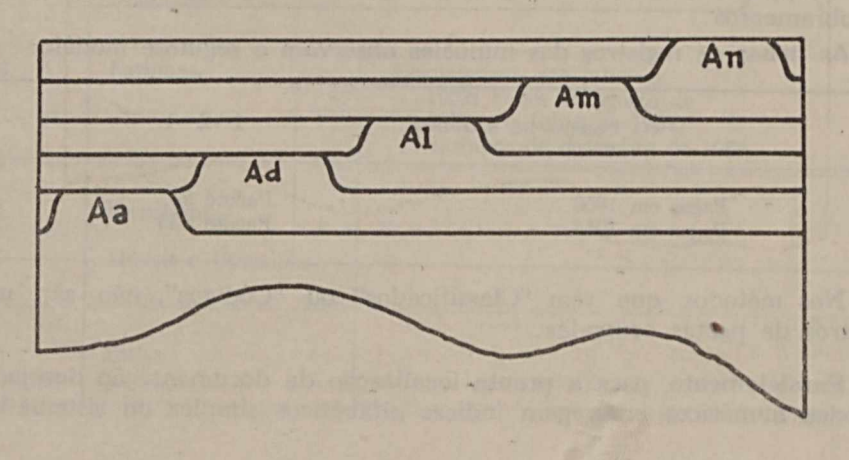

*Nos índices sistemáticos,* algumas vezes indicados como íindices alfabéticos enciclopédicos ou catálogos, as fichas relativas aos títulos dos assuntos são dispostas atrás de guias básicas ou subsidiárias, conforme os métodos adotados.

As fichas são dispostas atrás de guias com os títulos mais aconselháveis para cada caso.

Poderão ser usadas guias com projeções homogêneas ou heterogêneas.

As projeções homogêneas, porém, se sucedem longintudinalmente para a direita com o mesmo valor, isto é, tôdas as guias correspondentes são principais, não representando divisões e subdivisões dos assuntos.

As projeções heterogêneas, nas quais os afastamentos para a direita indicarão sempre divisões ou subdivisões dos assuntos principais constantes de guia com projeção em l.a posição, são, sem dúvida, as mais indicadas neste fichário, tanto mais que cada posição determinará, invariável e uniformemente, divisão ou subdivisão, o que eqüivale a dizer que teremos sempre nas mesmas posições os gêneros, espécies, minúcias e particularidades.

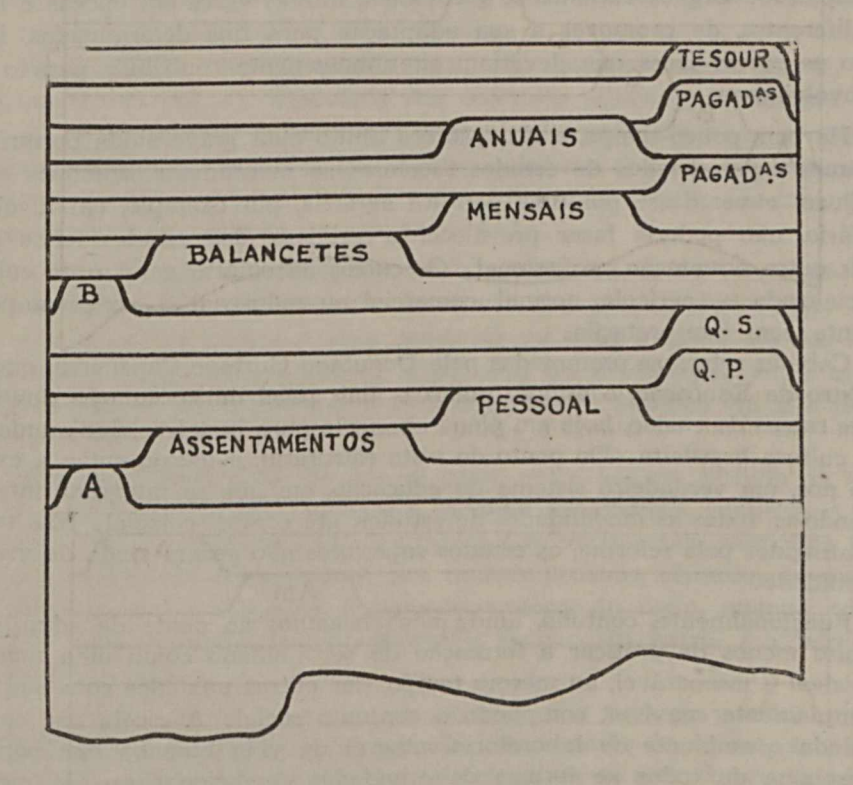

A segunda parte dos "Classificadores" ou "Códigos" é constituída d<\_ um índice alfabético, no qual são procurados os números das pastas correspondentes aos títulos desejados, motivo por que os métodos que os empregam não usam fichários índices.